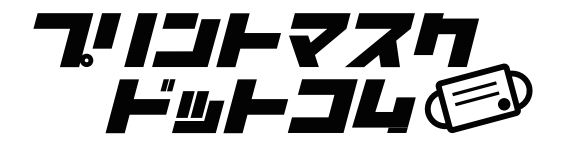

# **入稿方法のご案内**

### **1. 弊社宛てにプリントデータをお送り下さい**

プリントしたいデザインデータを下記のいずれかの形式でお送り下さい。 データは弊社からご案内するメールに添付して返信して下さい。 ※USB メモリーなどの媒体でお送りいただく事も可能です。

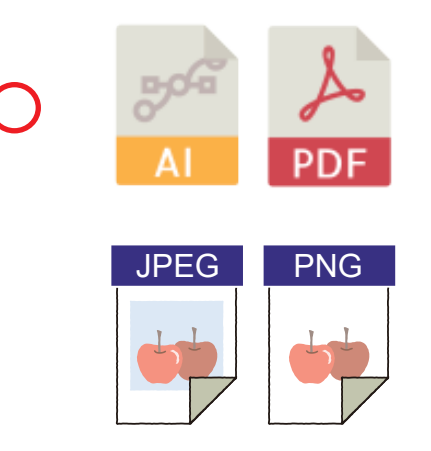

※JPEG 形式、PNG 形式の場合は 形状カット対応が出来かねます。 また解像度が小さい場合はプリントが 出来ない場合がございます。

## **2. お送りいただいたデータの確認**

弊社にてお送りいただいたデータの確認をさせていただき、 プリントが可能かの判断を行わせていただきます。

### **3. チェック完了のご連絡**

データの確認が完了しましたらご連絡をさせていただきます。 校正サンプルをご希望いただいている場合は、 合わせてお送りさせていただきます。

#### **4. 入稿完了**

お客様に最終確認をいただきましたら入稿完了となります。 制作に取り掛からせていただきます。